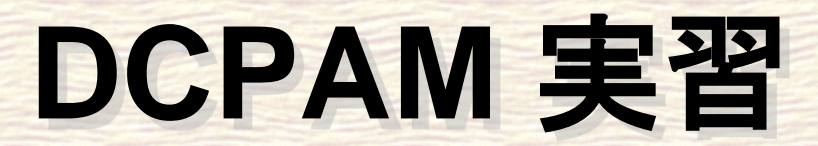

#### 荻原弘尭**<sup>1</sup> ,**  地球流体電脳倶楽部 **dcmodel** プロジェクト **1.**北海道大学大学院理学院宇宙理学専攻

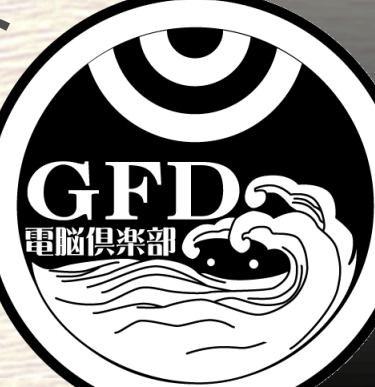

# **DCPAM** チュートリアル

#### ■ Polvani et al. (2004) による傾圧不安定波動 実験をしてみます**.**

temperature

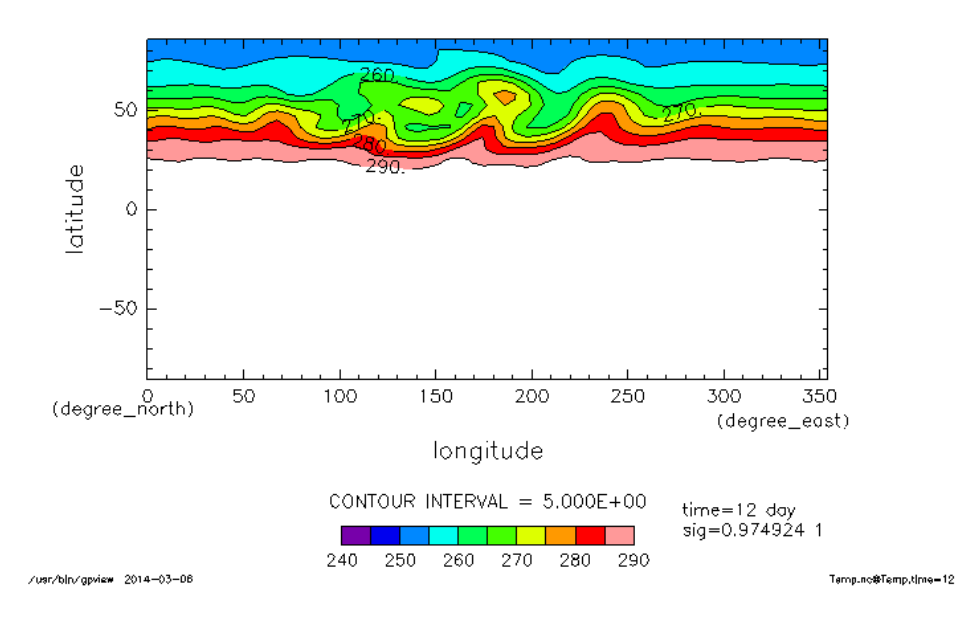

コンパイル **(1) ~**ソース解凍**~**

 端末を起動してください**.** 下のパネルの左から二番目を押してください. ■ DCPAM のソースがあるディレクトリまで移動し てください**.** ■ 解凍してそのディレクトリに移動してください. \$ cd ~/Desktop/Tutorial/dcpam/ \$ tar xvf dcpam5-20160110-2.tgz \$ cd dcpam5-20160110-2

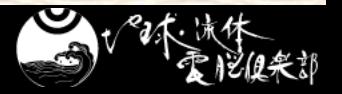

コンパイル **(2) ~**コンパイル**& make~**

- 通常は**,** 自分の環境に合わせて **configure, make** をしなければなりません**.**
	- ●詳しくは DCPAM インストール概要を参照
		- [https://www.gfd-dennou.org/library/dcpam/dcpam5/dcpam5\\_latest/INSTALL.htm](https://www.gfd-dennou.org/library/dcpam/dcpam5/dcpam5_latest/INSTALL.htm)
- でも, 今回は簡易コンパイルスクリプトを用います.
	- netcdf, gtool, ispack, spmodel をパッケージからイン ストールしていた場合に自動で環境設定し, make する \$ ./compile\_with\_pkgs.sh
- 以下のメッセージが出ると終了です**.**
	- You have successfully built dcpam5

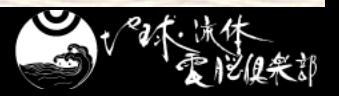

# 実験 **(1) ~**実験用ディレクトリ準備**~**

## ■実験をするためのディレクトリを準備してください

\$ mkdir –p ../dcpam5-exp/p04-exp \$ cd ../dcpam5-exp/p04-exp \$ mkdir ./bin ./conf

## ■実験用ディレクトリに実行ファイルと設定ファイルを コピーしてください

\$ cp ../../dcpam5-20160110-2/src/main/dcpam\_main ./bin/ \$ cp ../../dcpam5-20160110-2/src/main/dcpam\_init\_data ./bin/ \$ cp ../../dcpam5-20160110-2/exp\_setup\_files/\*p04\* ./conf/

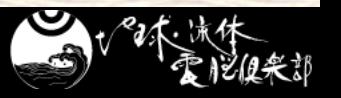

実験 **(2) ~**実行**~**

#### ■ 初期値データを生成します.

\$ ./bin/dcpam\_init\_data –N=./conf/init\_data\_p04\_T21L20.conf

• init T21L20.nc ができたことを確認してください.

#### 本計算をします**.**

\$ ./bin/dcpam\_main –N=./conf/dcpam\_p04\_T21L20.conf

#### しばらくお待ちください.

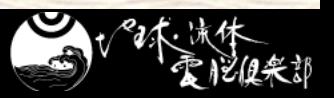

# 初期値を見てみよう **(1)**

#### ■ 温度の子午面分布

#### \$ gpview init\_T21L20.nc@Temp --mean lon

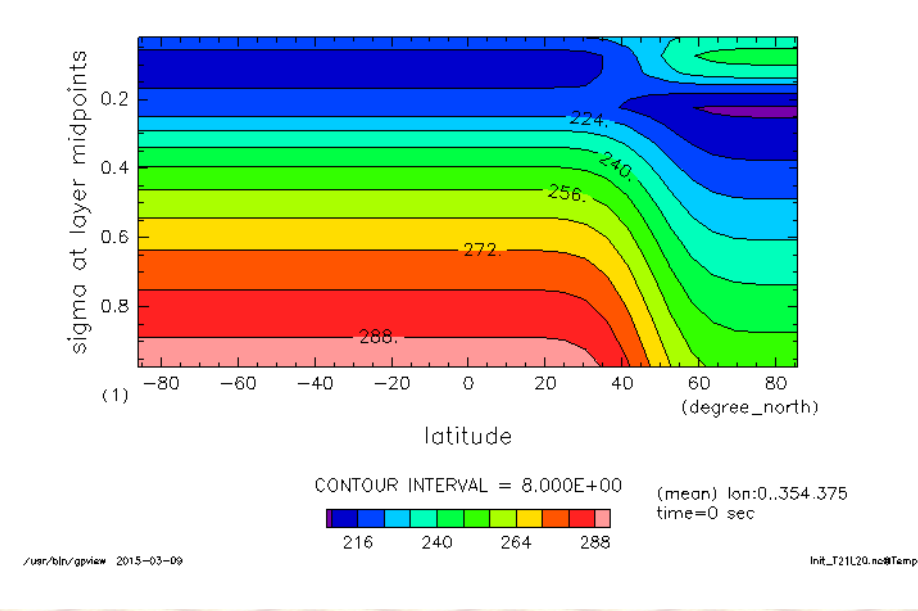

temperature

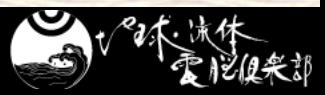

初期値を見てみよう **(2)**

#### ■ 最下層の温度

#### \$ gpview init\_T21L20.nc@Temp --range 240:290

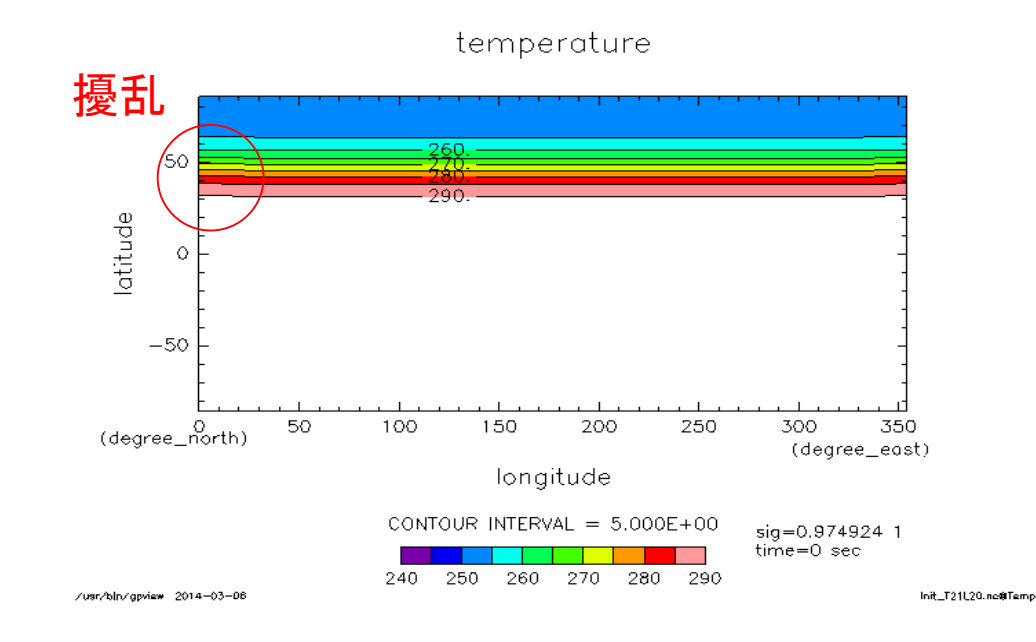

結果を見てみよう **(1)**

#### ■ 計算からできた温度の時間発展のアニメを見て みよう

\$ gpview Temp.nc@Temp --anim time --range 240:290 --smooth

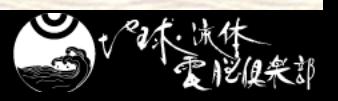

# 結果を見てみよう **(2)**

#### ■ time=12 での最下層の温度分布

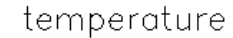

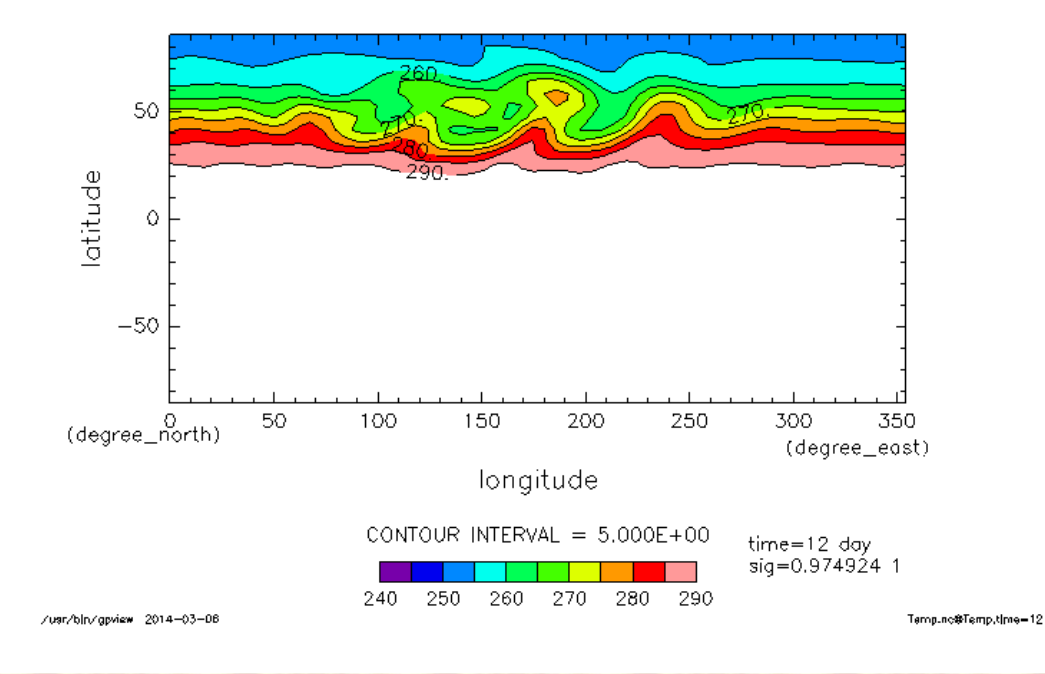

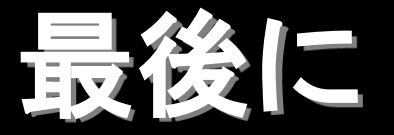

## 今の **DCPAM** は以下のような条件の計算に使 うことができます**.**

- 地球計算
- 火星計算
- 簡易的な金星計算
- etc

## ■詳しくは DCPAM のページを参照してください

 <http://www.gfd-dennou.org/library/dcpam/index.htm.ja> ◆ google で DCPAM を検索して見つけることもできます

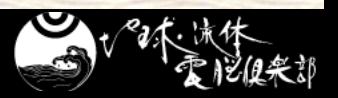

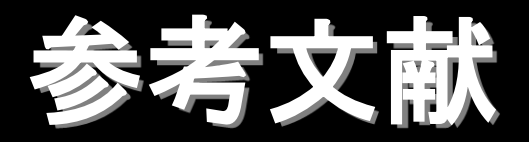

■ Polvani, L. M., R. K. Scott, S. J. Thomas, 2004: **Numerically converged solutions of the global primitive equations for testing the dynamical core of atmospheric GCMs,** *J. Atmos. Sci.***,** *132***, 2539—2552**

 高橋 芳幸**,** 樫村 博基**,** 竹広 真一**,** 石渡 正樹**,** 納多 哲 史**,** 小高 正嗣**,** 堀之内 武**,** 林 祥介**, DCPAM** 開発グ ループ**, 2014:** 惑星大気モデル **DCPAM, http://www.gfd-dennou.org/library/dcpam/,** 地球流 体電脳倶楽部**.** 

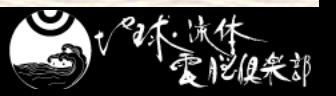